#### CS101 - Text Processing Lecture 8

School of Computing KAIST

## Roadmap

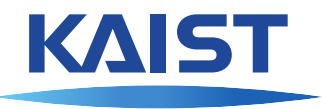

Last week we learned

- **•** Data structures
	- $\blacktriangleright$  String
	- $\blacktriangleright$  Set
	- $\blacktriangleright$  Dictionary
- **•** Image processing

## Roadmap

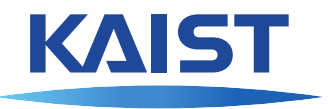

Last week we learned

- **o** Data structures
	- $\triangleright$  String
	- $\blacktriangleright$  Set
	- $\blacktriangleright$  Dictionary
- **•** Image processing

This week we will learn

- Files
	- $\blacktriangleright$  Reading from a file
	- $\triangleright$  Writing to a file
- **•** break and continue

### **Files**

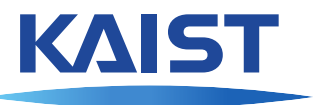

We have a file " $planets.txt$ " on our hard disk with this contents:

Mercury

Venus

Earth

Mars

Jupiter

Saturn

Uranus

Neptune

#### Files

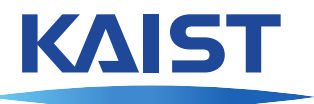

We have a file " $planets.txt$ " on our hard disk with this contents:

Mercury

Venus

Earth

Mars

Jupiter

Saturn

Uranus

Neptune

```
>>> f = open("planets.txt", "r") # "r" for reading
\Rightarrow \Rightarrow s = f.readline()>>> s, len(s)
('Mercury\n', 8)
```
f is a file object (type:  $\langle$ class ' io.TextIOWrapper'>), not the contents of the file.

 $\ln$  is a line separator read from the file.

## Reading strings from a file

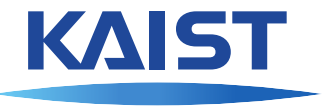

We typically use  $strip()$  or at least  $rstrip()$  for the lines we read from a file to get rid of white space. We can also add a parameter  $end="math>"$  to the print() statement not to move to a newline after printing each content.

- **>>> for** l **in** f:
- $\ldots$  s =  $l$ .strip()
- **... print**(s, end=" ")

Venus Earth Mars Jupiter Saturn Uranus Neptune

## Reading strings from a file

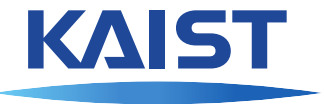

We typically use  $strip()$  or at least  $rstrip()$  for the lines we read from a file to get rid of white space. We can also add a parameter  $end="math>"$  to the print() statement not to move to a newline after printing each content.

- **>>> for** l **in** f:
- $\ldots$  s =  $l$ .strip()
- **... print**(s, end=" ")

Venus Earth Mars Jupiter Saturn Uranus Neptune

**for-loop with a file object calls** readline() automatically for each element, and stops after reading the last line.

## Reading strings from a file

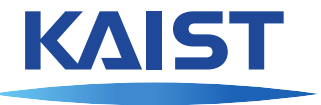

We typically use  $strip()$  or at least  $rstrip()$  for the lines we read from a file to get rid of white space. We can also add a parameter  $end="math>"$  to the print() statement not to move to a newline after printing each content.

- **>>> for** l **in** f:
- $\ldots$  s =  $l$ .strip()
- **... print**(s, end=" ")

Venus Earth Mars Jupiter Saturn Uranus Neptune

**for-loop with a file object calls** readline() automatically for each element, and stops after reading the last line.

We should call  $f$ .  $close($ ) when finished with the file object.

## Reading a file

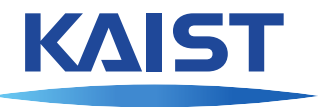

A typical program for reading the contents of an entire file and storing it in a list:

```
planets = []
f = open("planets.txt", "r")for line in f:
  planets.append(line.strip())
f.close()
print(planets)
```
## Reading a file

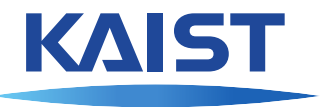

A typical program for reading the contents of an entire file and storing it in a list:

```
planets = []
f = open("planets.txt", "r")for line in f:
  planets.append(line.strip())
f.close()
print(planets)
```
In fact, file objects provide a method to do this (but then you get all the white space):

```
planets = f.readlines()
```
## Finding earth

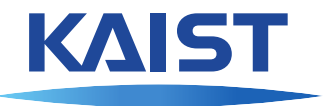

We want to find the line in the file containing earth:

```
f = open("planets.txt", "r")current = 0earth = 0for line in f:
  current += 1plane = line.strip() . lower()if planet == "earth":
    earth = currentprint("Earth is planet #%d" % earth)
```
## Finding earth

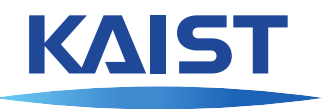

We want to find the line in the file containing earth:

```
f = open("planets.txt", "r")current = 0earth = 0for line in f:
  current += 1plane = line.strip() . lower()if planet == "earth":
    earth = currentprint("Earth is planet #%d" % earth)
```
The program reads the entire file, even if earth is right at the beginning. After having found earth, there is no need to continue the loop.

## Finding earth faster

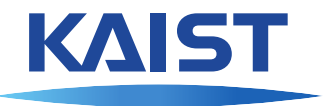

The keyword **break** terminates the current loop:

```
f = open("planets.txt", "r")earth = 0for line in f:
  earth += 1plane = line.strip() . lower()if planet == "earth":
   break
print("Earth is planet #%d" % earth)
```
## Finding earth faster

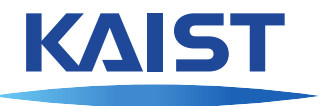

The keyword **break** terminates the current loop:

```
f = open("planets.txt", "r")earth = 0for line in f:
  earth += 1plane = line.strip() . lower()if planet == "earth":
    break
print("Earth is planet #%d" % earth)
```
**break** breaks out of the innermost loop only:

```
\rightarrow >>> for x in range(2):
\ldots for \vee in range(5):
\cdots print (y, end=" ")
... if y == 3:
... break
0 1 2 3 0 1 2 3
```
#### Commented planets

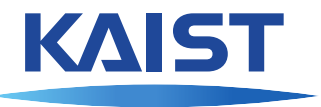

Some data files contain useful comments, let's say starting with a # sign.

```
f = open("planetsc.txt", "r")earth = 0for line in f:
  plane = line.strip() . lower()if planet [0] == " \# ":
    continue
  earth += 1if planet == "earth":
    break
print("Earth is planet #%d" % earth)
```
**continue** makes the loop move to the next element immediately

## A long file

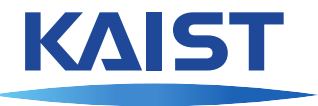

Let's do some word games. We use a file words.txt with 113809 English words (http://icon.shef.ac.uk/Moby/).

# A long file

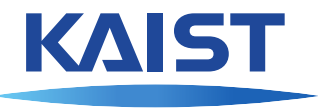

Let's do some word games. We use a file words. txt with 113809 English words (http://icon.shef.ac.uk/Moby/).

Let's print all English words longer than 18 letters:

```
f = open("words.txt", "r")
```

```
for line in f:
  word = line.setrip()if len(word) > 18:
    print(word)
```
f.close()

### Word games

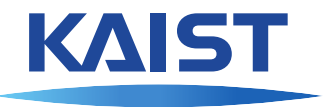

Count all the words without the letter 'e':

```
f = open("words.txt", "r")count = 0for line in f:
 word = line.setrip()if not "e" in word:
    count += 1
```
print("**%d** words have no 'e'" % count) f.close()

## Abecedarian words

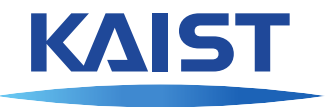

Let's find all words whose letters are sorted:

```
def is_abecedarian(word):
  for i in range(1, len(word)):
    if word[i-1] > word[i]:
      return False
  return True
```

```
f = open("words.txt", "r")
```

```
for line in f:
  word = line.setrip()if is abecedarian(word):
    print(word)
```

```
f.close()
```
#### Three double letters in a row?

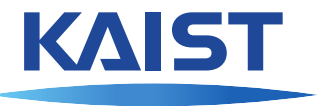

Is there a word that has three double letters in a row? Committee and Mississippi are close . . .

### Three double letters in a row?

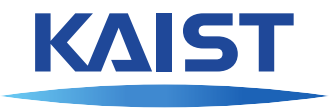

Is there a word that has three double letters in a row? Committee and Mississippi are close . . .

```
def three_doubles(word):
  S = ""
  for i in range(1, len(word)):
    if word[i-1] == word[i]:s = s + "**"else:
      s = s + " "
  return "** * " in s
```
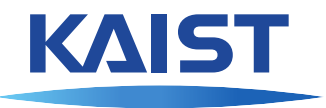

We can also create and write to files:

```
f = open("./test.txt", "w")f.write("CS101 is fantastic\n")
f.close()
```
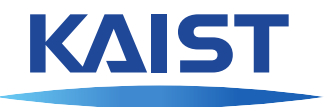

We can also create and write to files:

```
f = open("./test.txt", "w")f.write("CS101 is fantastic\n")
f.close()
```
We use mode  $\mathbf{w} \cdot \mathbf{w}$  to open a file for writing.

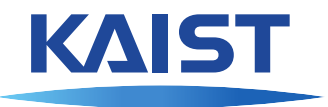

We can also create and write to files:

```
f = open("./test.txt", "w")f.write("CS101 is fantastic\n")
f.close()
```
We use mode  $\mathbf{w} \cdot \mathbf{w}$  to open a file for writing.

The file object has a method  $write(text)$  to write to the file. Unlike  $print, write()$  function does not start a new line after the  $text$ , not even a single space. Use  $\setminus n$  to include a line break.

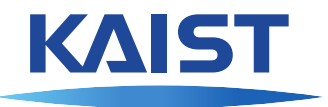

We can also create and write to files:

```
f = open("./test.txt", "w")f.write("CS101 is fantastic\n")
f.close()
```
We use mode  $\mathbf{w} \cdot \mathbf{w}$  to open a file for writing.

The file object has a method  $write(text)$  to write to the file. Unlike  $print, write()$  function does not start a new line after the  $text$ , not even a single space. Use  $\setminus$ n to include a line break.

We should call  $close($ ) to close the file. Otherwise, the file contents may be incomplete.

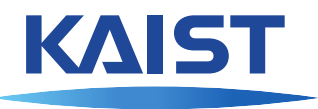

Let's exercise with a currency exchange rate data set. We use files  $1994$ .txt ... 2009.txt with the KRW-USD exchange rate for every day. (www.oanda.com) 2009/05/11 0.00080110

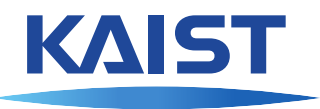

Let's exercise with a currency exchange rate data set. We use files  $1994$ .txt  $1.2009$ . txt with the KRW-USD exchange rate for every day. (www.oanda.com) 2009/05/11 0.00080110

We first read the entire data set (16 files) into a long list of pairs:

```
[... (20091227, 1154), (20091228, 1154),(20091229, 1167), (20091230, 1167),
(20091231, 1163)]
```
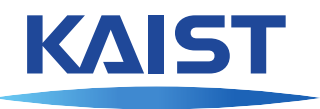

Let's exercise with a currency exchange rate data set. We use files  $1994$ .txt  $1.2009$ . txt with the KRW-USD exchange rate for every day. (www.oanda.com) 2009/05/11 0.00080110

We first read the entire data set (16 files) into a long list of pairs:

 $[... (20091227, 1154), (20091228, 1154),$ (20091229, 1167), (20091230, 1167), (20091231, 1163)]

Let's find the maximum, minimum, and average for each year.

Minimum: (19950705, 755) Maximum: (19971223, 1960)

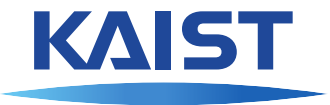

Minimum and maximum for every month of a year:

```
def find_minmax(yr):
  minmax = [ (9999, 0) ] * 12data = read\_year(yr)for d, v in data:
    # make month 0 .. 11
   month = (d // 100) % 100 - 1minr, maxr = minmax[month]if v < minr:
     minr = vif v > maxr:
      maxr = vminmax[month] = minr, maxrreturn minmax
```
### Plot the data

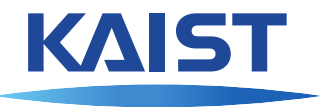

Let's use cs1media to create a nice plot of the exchange rate.

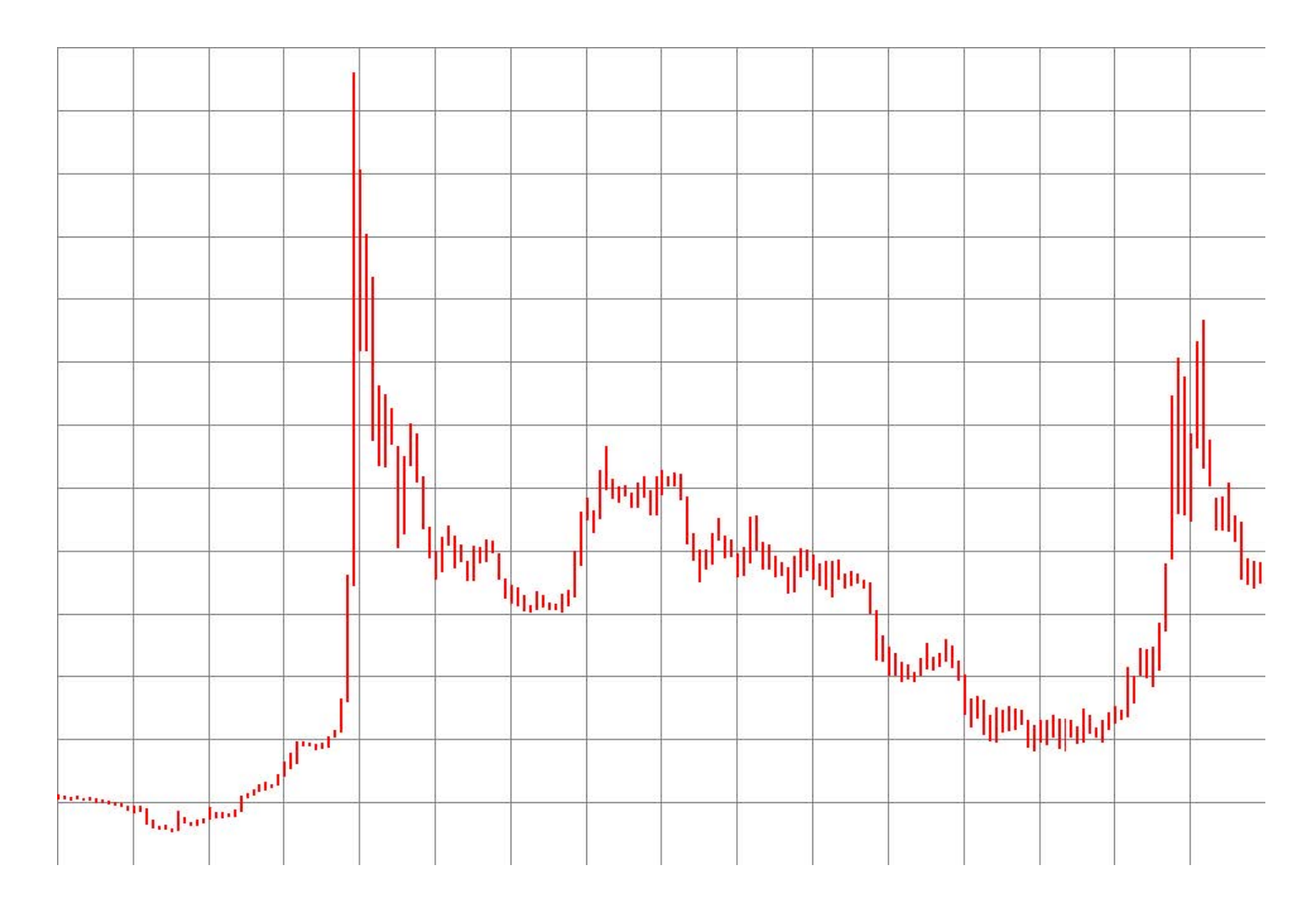